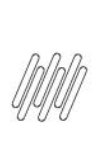

### 15831772 DLOGWMSMSP-14822 DT WMS ESTÁ **GERANDO MOVIMENTOS D13 COM QUANTIDADE ZERO** E DESBALANCEANDO SALDOS SB2/SB8 x D14 (MATA250)

# **Sumário**

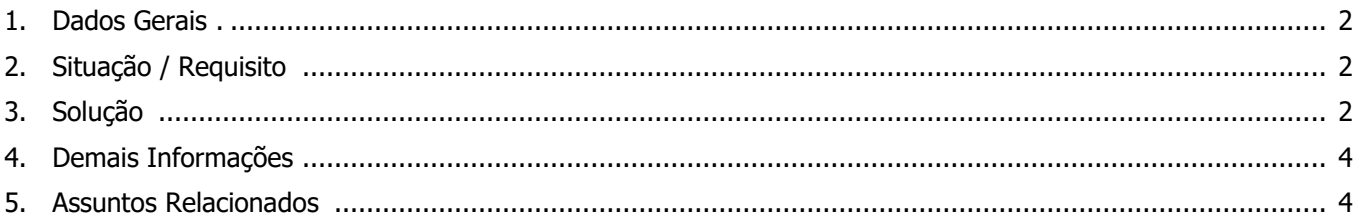

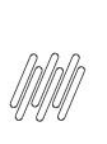

### **15831772 DLOGWMSMSP-14822 DT WMS ESTÁ GERANDO MOVIMENTOS D13 COM QUANTIDADE ZERO E DESBALANCEANDO SALDOS SB2/SB8 x D14 (MATA250)**

### **1. Dados Gerais**

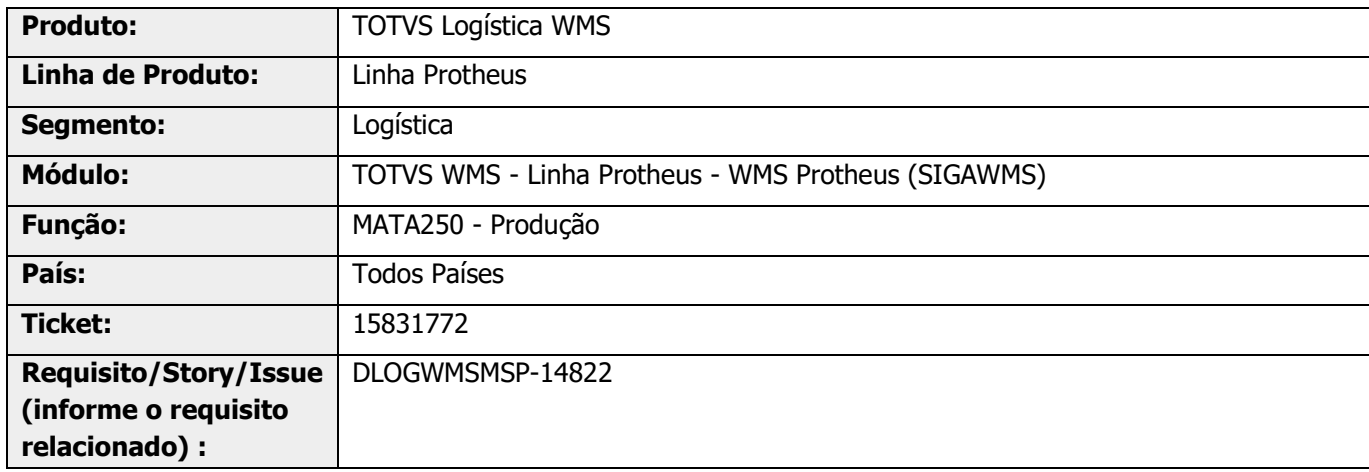

# **2. Situação / Requisito**

Quando há duas Ordens de Produção simultâneas, concorrendo com o mesmo saldo em endereço de produção, está gerando movimento zerado na tabela D13.

Além disso, quando existe saldo de mais de um lote no endereço de produção e os mesmos possuem mais saldos no endereço de pulmão, está fazendo com que a baixa de saldos na tabela D14 permaneça divergente.

# **3. Solução**

Efetuado ajuste para que, no momento do processamento do apontamento de produção seja realizada uma nova validação de saldo, verificando se o saldo que está no endereço de produção atende a quantidade produzida, de acordo com os lotes reservados pelo estoque.

### **15831772 DLOGWMSMSP-14822 DT WMS ESTÁ GERANDO MOVIMENTOS D13 COM QUANTIDADE ZERO E DESBALANCEANDO SALDOS SB2/SB8 x D14 (MATA250)**

#### **Exemplo de Utilização**

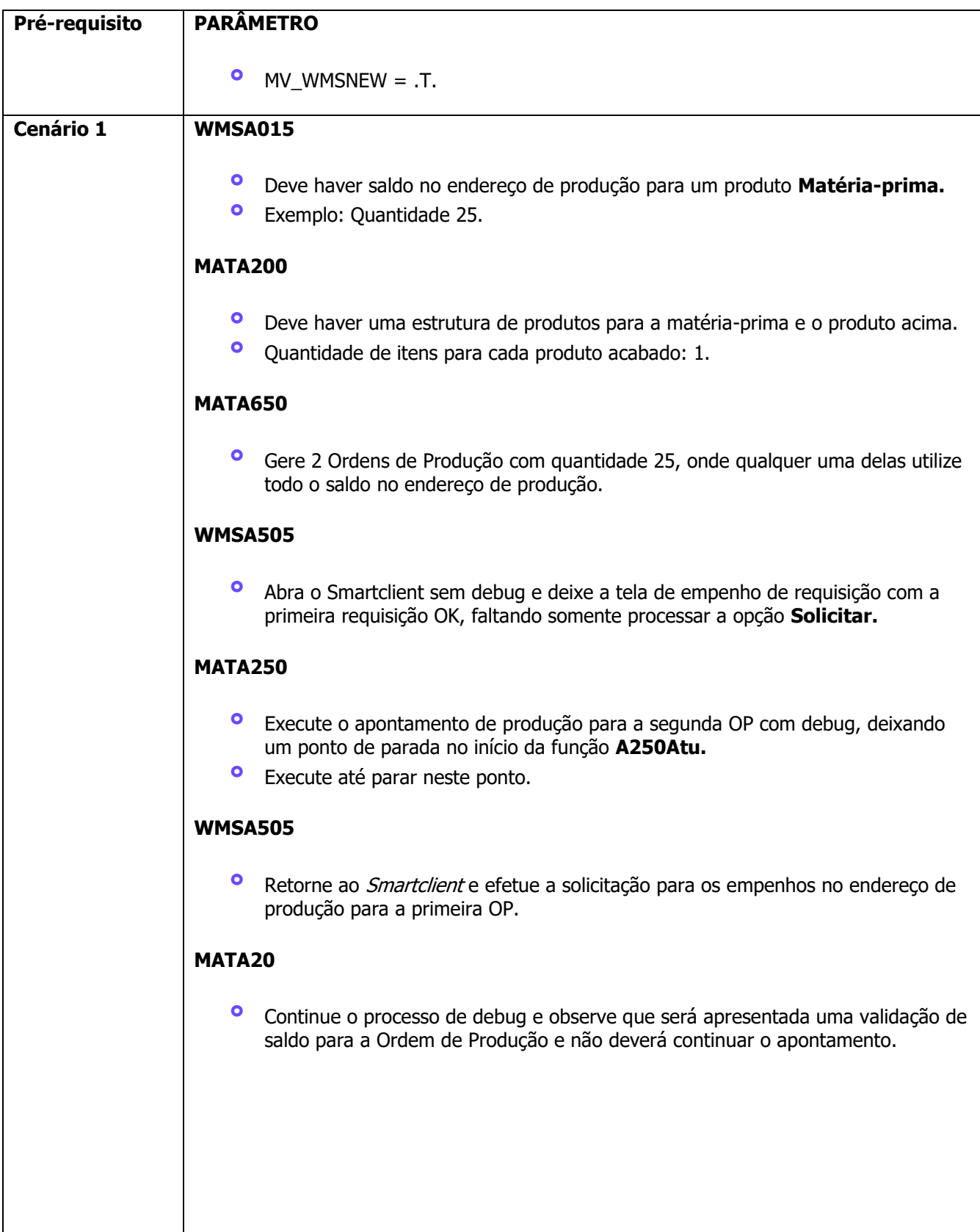

### **15831772 DLOGWMSMSP-14822 DT WMS ESTÁ GERANDO MOVIMENTOS D13 COM QUANTIDADE ZERO E DESBALANCEANDO SALDOS SB2/SB8 x D14**

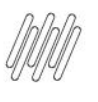

**(MATA250)**

**Cenário 2 WMSA015**

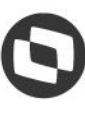

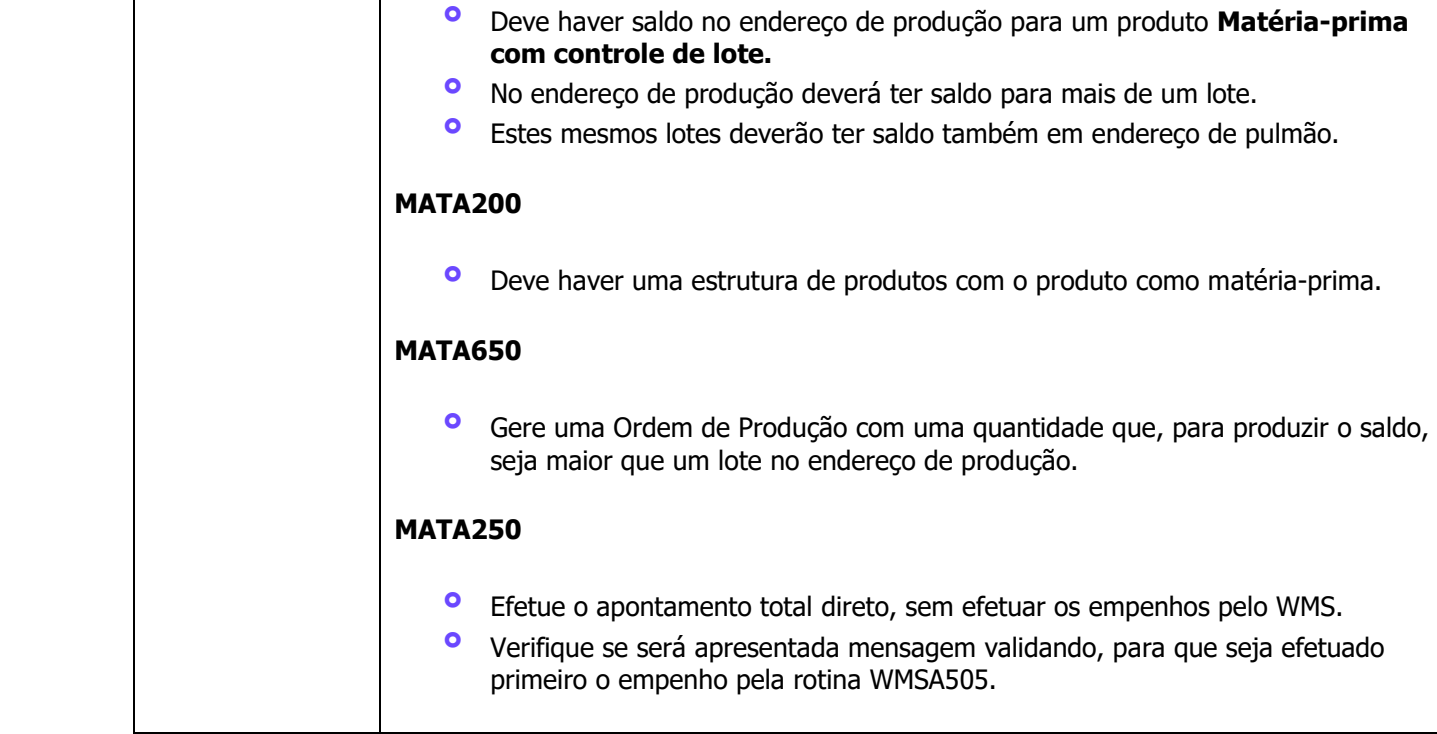

# **4. Demais Informações**

#### **Tabelas Utilizadas**

- **•** D14 Saldo por Endereço WMS<br>• SB8 Saldos por Lote
- SB8 Saldos por Lote

# **5. Assuntos Relacionados**

#### **Documento de Referência**

**°** [MATA250 -](https://tdn.totvs.com/pages/viewpage.action?pageId=337347932) Produção

 $\stackrel{\cdot}{\circ}$